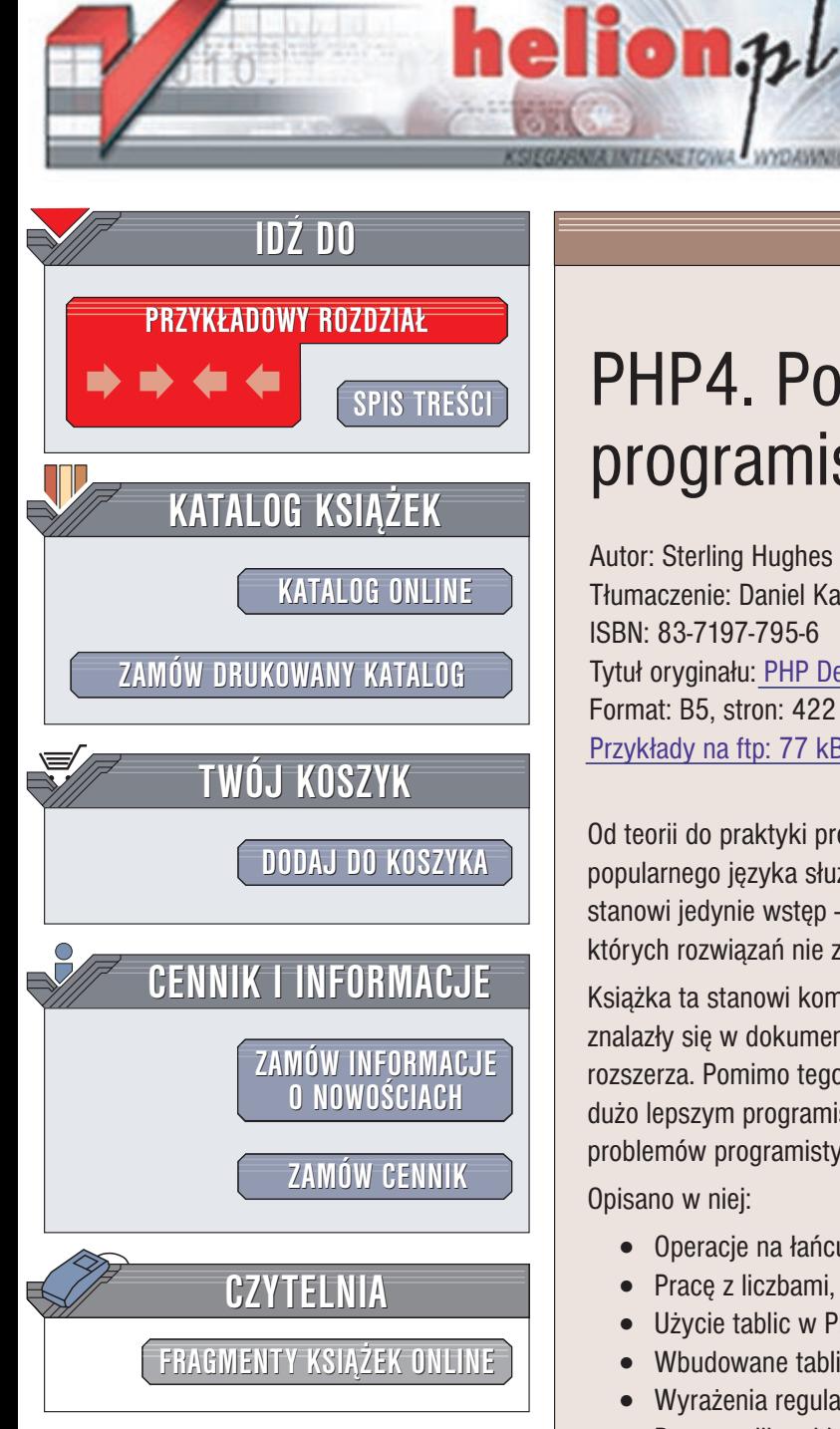

Wydawnictwo Helion ul. Chopina 6 44-100 Gliwice tel. (32)230-98-63 e-mail: [helion@helion.pl](mailto:helion@helion.pl)

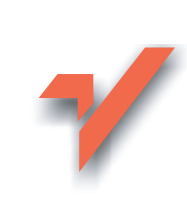

# PHP4. Podręcznik programisty

Autor: Sterling Hughes Tłumaczenie: Daniel Kaczmarek ISBN: 83-7197-795-6 Tytuł oryginału: PHP [Developer's](http://www.amazon.com/exec/obidos/ASIN/0672323257) Cookbook Format: B5, stron: 422 Przykłady na ftp: 77 kB

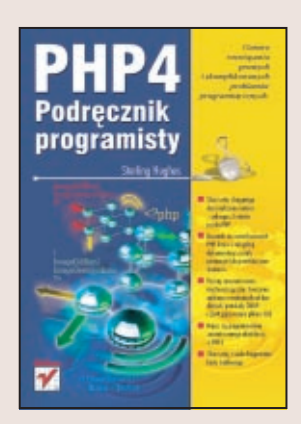

Od teorii do praktyki prowadzi długa droga. Nie inaczej jest w przypadku PHP4, popularnego języka służącego do tworzenia aplikacji WWW. Oficjalna dokumentacja stanowi jedynie wstęp – w praktyce programista często staje wobec problemów, których rozwiazań nie zawiera sam opis jezyka.

Książka ta stanowi kombinację podręcznika i instrukcji. Przedstawia treści, które nie znalazły się w dokumentacji, a w wielu przypadkach znacznie tę dokumentacje rozszerza. Pomimo tego, że nie jest to kompletna instrukcja, staniesz się po jej lekturze dużo lepszym programistą – będziesz miał solidne podstawy do rozwiązywania problemów programistycznych.

Opisano w niej:

- Operacje na łańcuchach znaków
- Pracê z liczbami, datami i czasem
- Użycie tablic w PHP
- Wbudowane tablice i stałe PHP
- Wyra¿enia regularne
- Pracê z plikami i katalogami
- Tworzenie własnych funkcji
- Klasy i obiekty w PHP
- Sesje
- Pisanie aplikacji niezależnych od baz danych
- Łączenie kodu PHP z programami napisanymi w innych językach
- Obsługę poczty elektronicznej
- Użycie protokołów SNMP i LDAP
- Tworzenie grafiki w PHP
- Pracê z dokumentami XML

"Sterling i Andrei stworzyli podręcznik zawierający rozwiązania konkretnych problemów, przedstawiając jednocześnie informacje niezbędne do rozwiązania niemal każdego problemu". — Rasmus Lerdorf, twórca PHP

# <span id="page-1-0"></span>Spis treści

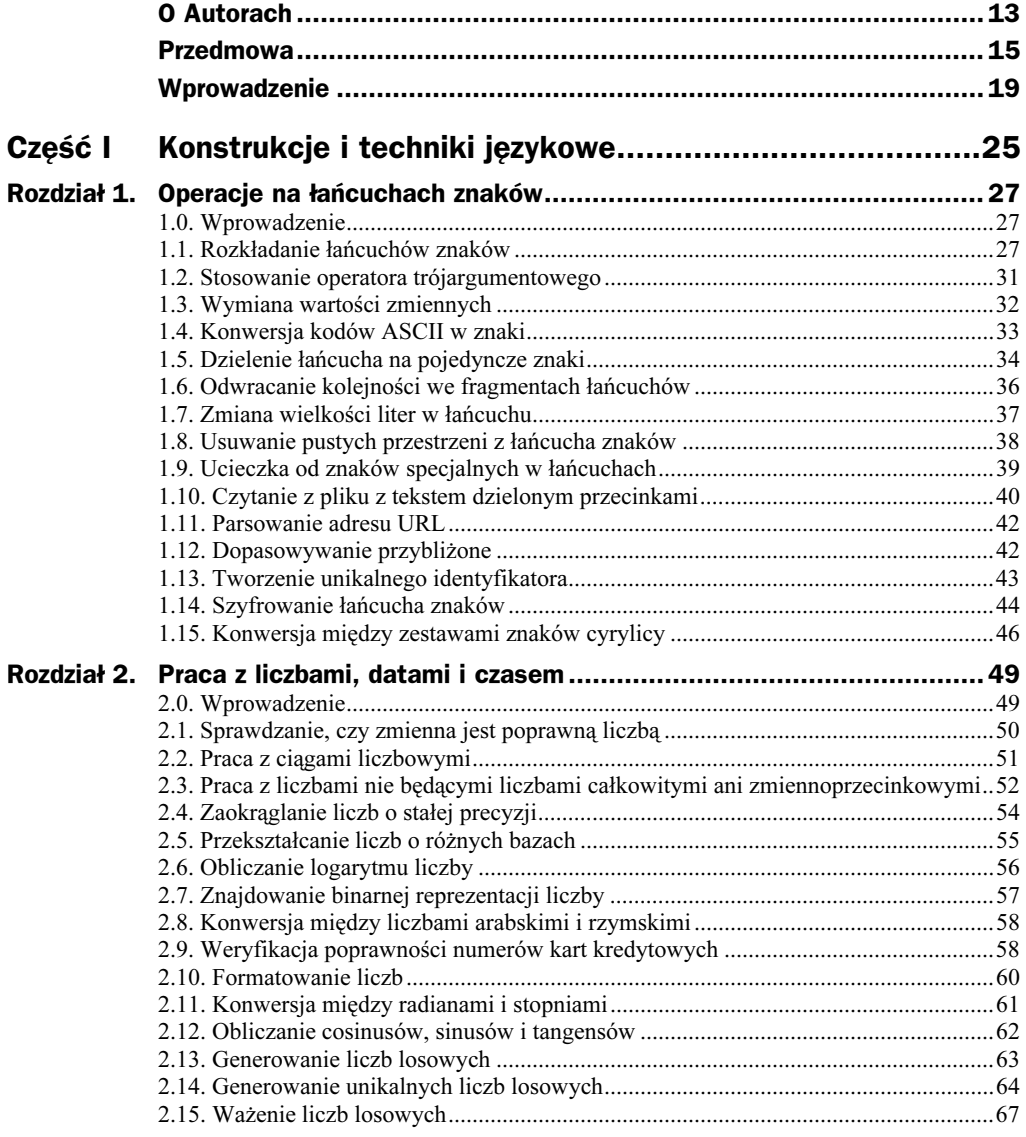

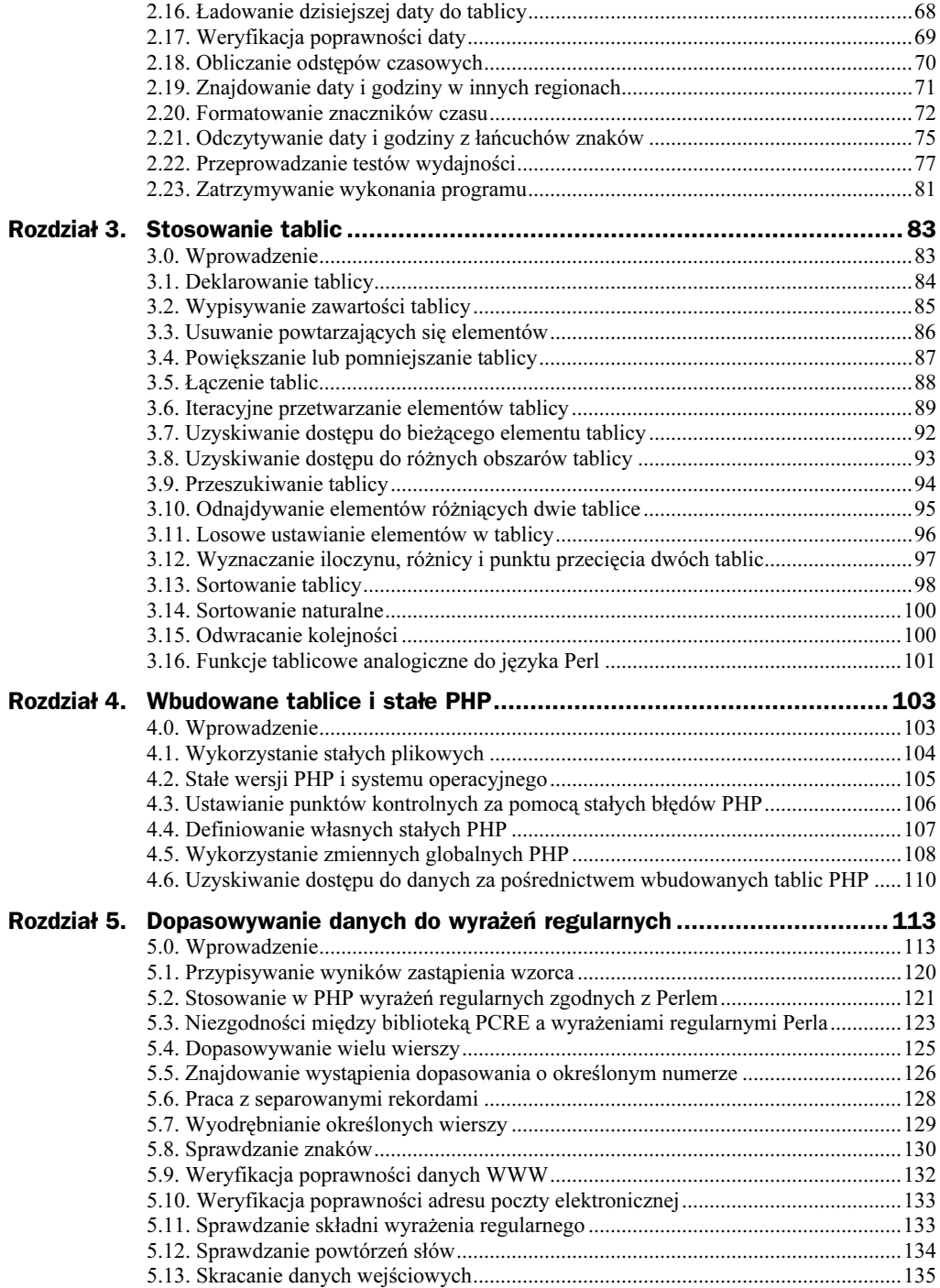

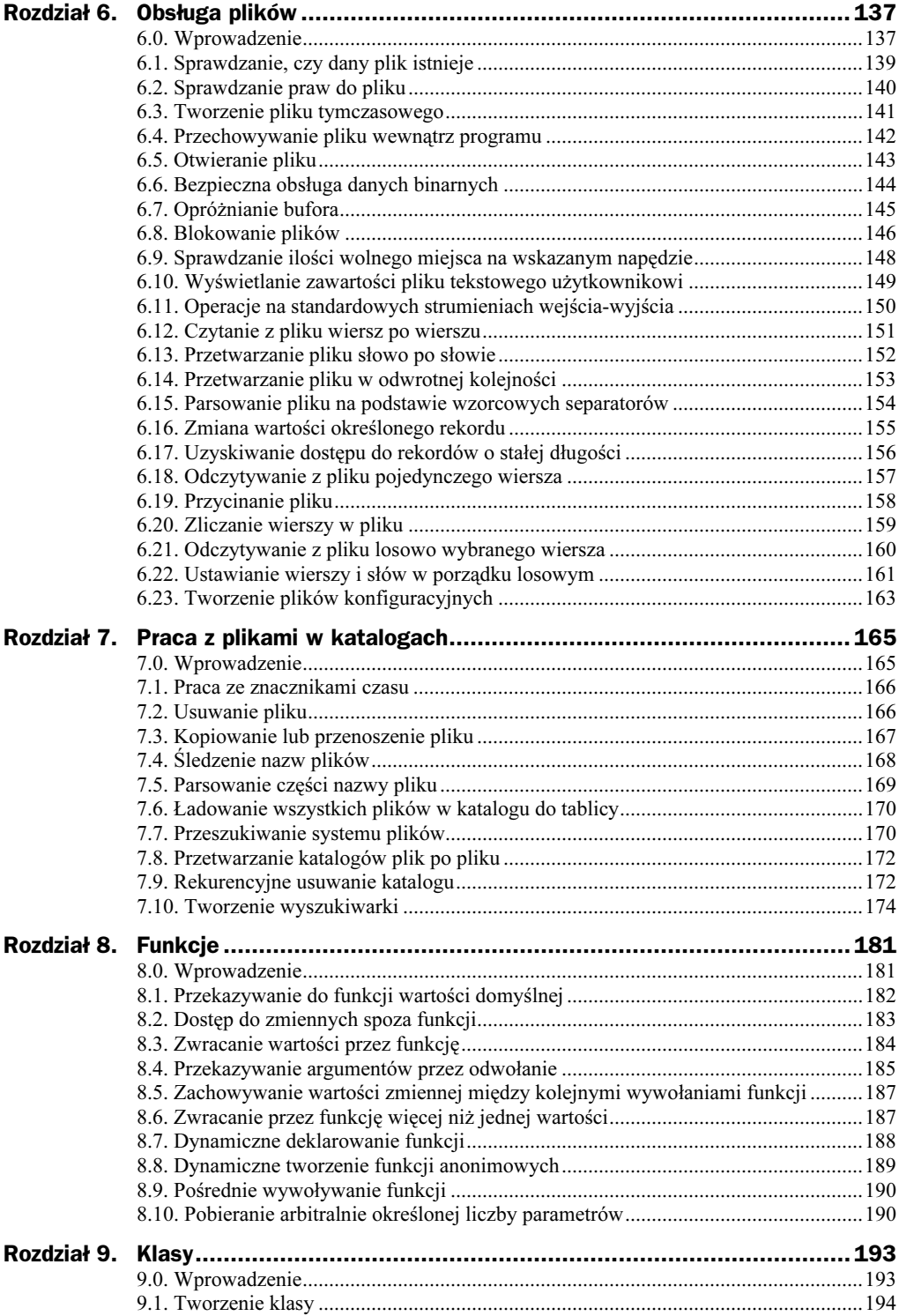

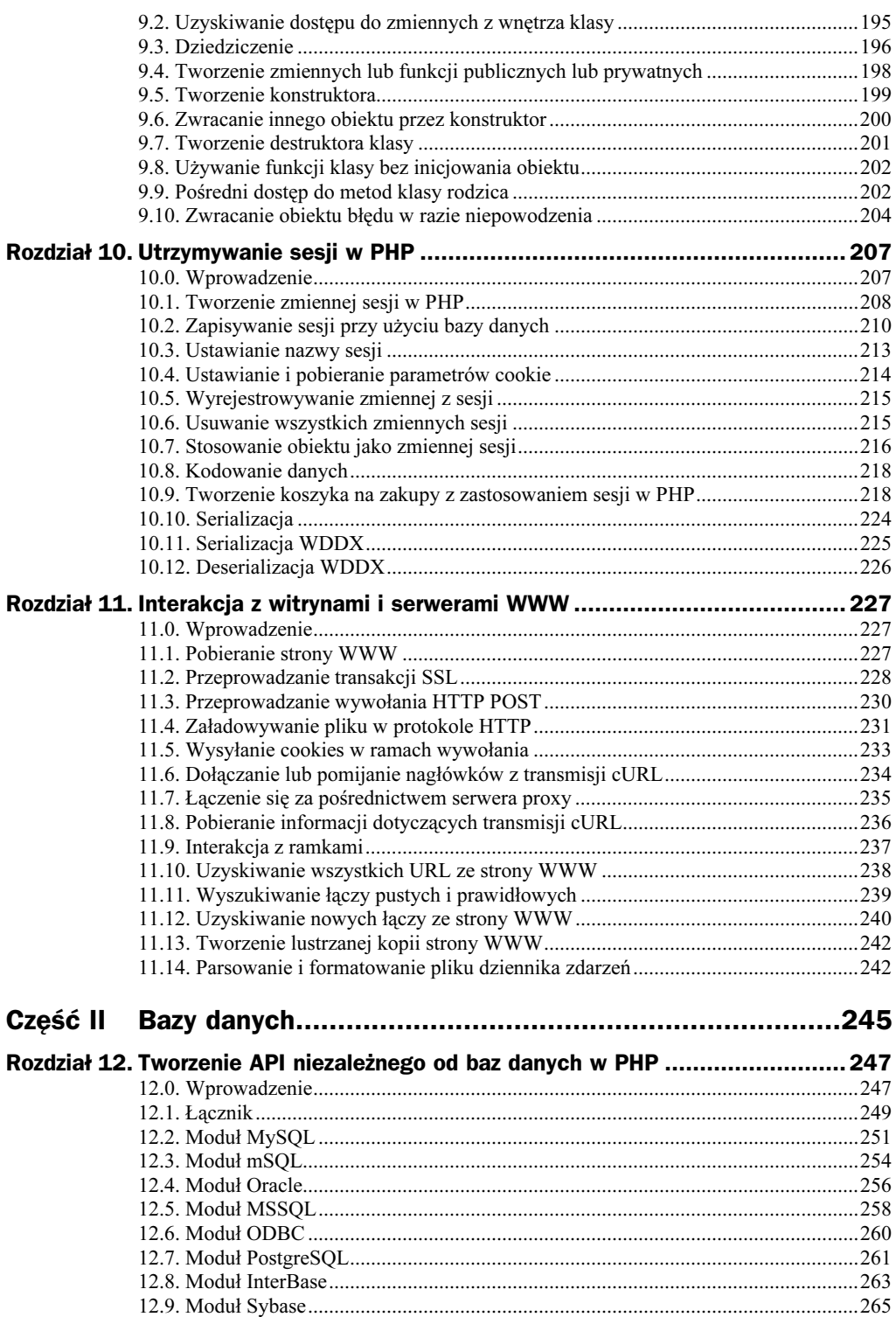

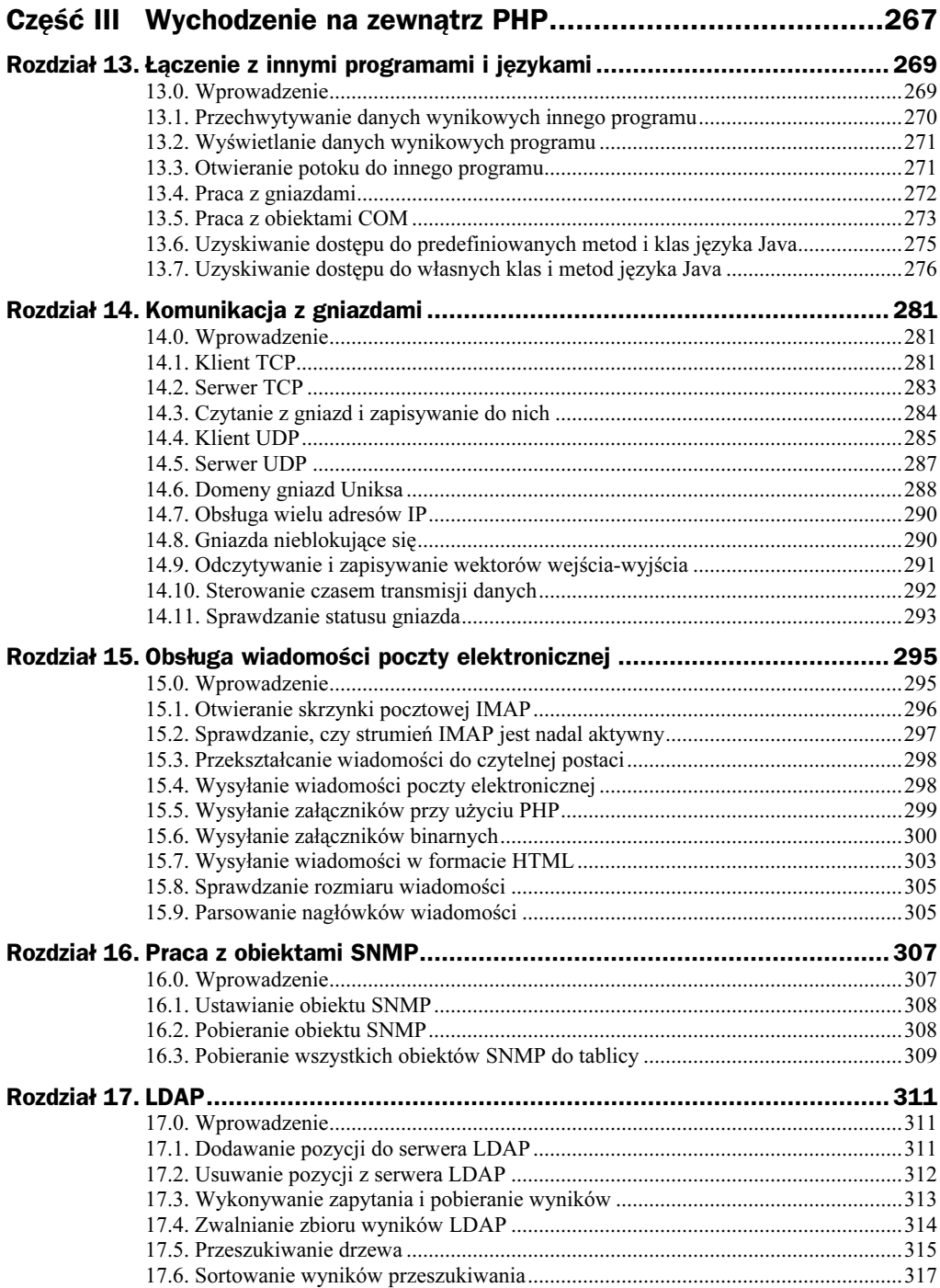

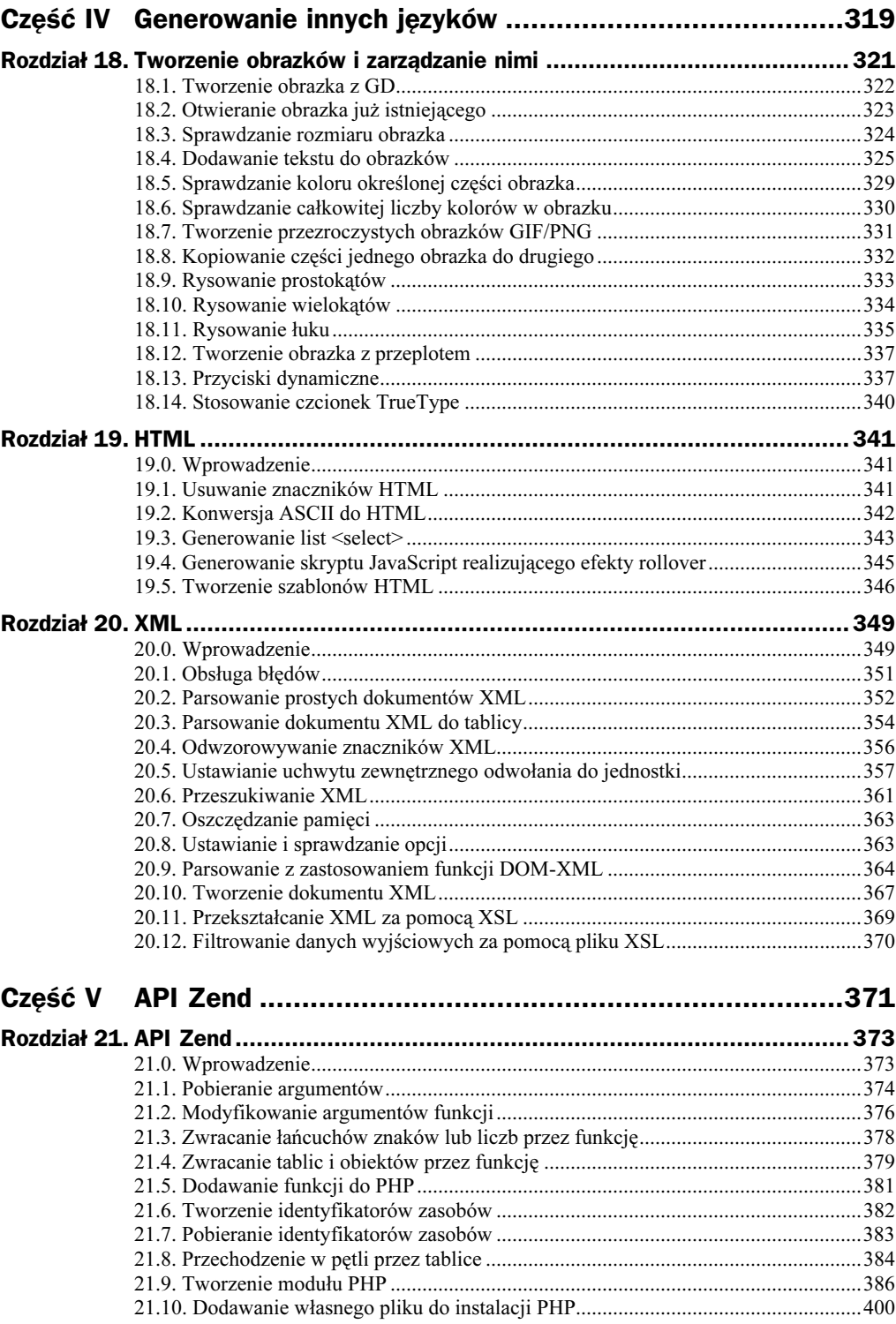

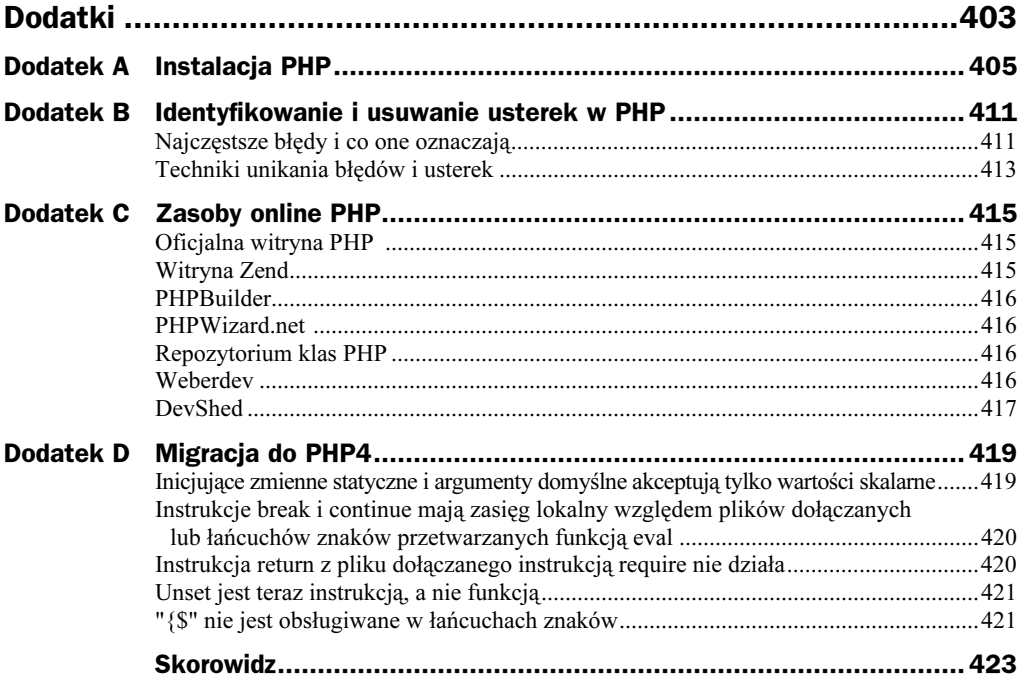

# <span id="page-8-0"></span>Rozdział 10. Utrzymywanie sesji w PHP

"Prawdziwą sztuką pamięci jest sztuka skupiania uwagi".

Samuel Johnson

W rozdziale tym poruszone zostaną zagadnienia związane z utrzymywaniem stanu — procesem polegającym na zachowywaniu wartości zmiennych między wywołaniami kolejnych skryptów. Najpierw omówione zostaną nowe mechanizmy zarządzania sesjami w PHP4, po czym przejdziemy do części poświęconej niewielkiemu systemowi koszyków na zakupy. Następnie przyjrzymy się funkcjom serializacji w PHP (w tym WDDX), które stanowią wydajny sposób przechowywania zmiennych PHP.

# 10.0. Wprowadzenie

HTTP jest protokołem bezstanowym, co oznacza, że po opuszczeniu przez użytkownika strony WWW lub zakończeniu działania aplikacji komputer utraci wszelkie dane dotyczące przeprowadzonych transakcji (chyba że oprzesz się na dziennikach zdarzeń systemowych serwera WWW). Począwszy od Netscape 3.0, firma Netscape rozwiązywała ten problem za pomocą *cookies. Cookies* to pliki przechowywane na komputerze użytkownika, dostępne dla skryptu, który je wysłał. Umożliwiają one zapisywanie i odczytywanie informacji o ewentualnych wcześniejszych wizytach, które użytkownik odbył na stronie WWW.

Łącząc cookies i bazy danych, możesz zapisywać na swoim komputerze każdy bit informacji posiadanych na temat użytkownika oraz odczytywać je, stosując unikalny identyfikator przypisany temu użytkownikowi, przechowywany w cookie na jego komputerze. Podejście takie wymagało jednak znacznego nakładu pracy programistów, a uruchomienie zabierało dużo czasu. Dlatego aby ułatwić Ci życie, grupa zajmująca się rozwojem PHP udostępniła ściśle zintegrowany zbiór narzędzi służących do zarządzania sesjami. To, co w każdym przypadku wymagało dotychczas od dwudziestu do stu wierszy kodu, teraz zajmuje co najwyżej kilka wierszy dobrze przemyślanego kodu źródłowego.

#### Jak to działa?

Sesje działają w następujący sposób. W wyniku wywołania funkcji session\_start() lub session\_register() PHP ładuje ze schowka sesji zapisane dane dotyczące sesji. Podczas wykonywania skryptu możesz za pomocą funkcji session\_register() rejestrować dane, które mają zostać zapisane w schowku sesji. W momencie zakończenia wykonywania skryptu PHP zmienne sesji zostają zapisane w schowku sesji, którego ścieżka wskazywana jest przez pozycję session.save\_path w pliku *php.ini*. Przypisany sesji unikalny identyfikator jest wstawiany do pliku cookie i wysyłany do użytkownika, ale to dzieje się tylko przy pierwszym uruchomieniu sesji.

#### Czasami serializacja

Jednym ze sposobów utrzymywania stanu jest zastosowanie modułu sesji. Jednak w niektórych przypadkach nie będziesz zmuszony korzystać ze wszystkich możliwości tego modułu — wystarczy zapisywanie i odczytywanie pewnych zmiennych. W takiej sytuacji możesz zastosować udostępniane przez PHP funkcje serializacji (serialize() i unserialize()) lub skorzystać z dołączonego rozszerzenia WDDX, które zapisuje zmienne PHP w standardowym formacie, przez co mogą one być później odczytywane i wykorzystywane przez inne języki.

## 10.1. Tworzenie zmiennej sesji w PHP

Chcesz utworzyć zmienną sesji przy zastosowaniu PHP.

#### **Technika**

Aby zarejestrować zmienną sesji, zastosuj funkcję session\_register():

```
-?php?>
session_register('session_variable');
$session\_variable = $session\_variable ? $session\_variable + 1 : 20;echo $session_variable;
?>
```
#### Uwagi

W PHP istnieją obecnie trzy typy zmiennych o różnym zasięgu i spełniające różne cele. Pierwszym typem zmiennej, mającym najmniejszy zasięg, jest zmienna lokalna. Zmienne lokalna to każda zmienna znajdująca się w zasięgu funkcji i istniejąca tylko na czas wykonania tej funkcji. Przeanalizujmy następujący przykład:

```
-?php?>
\text{srand}(\text{double})\text{microtime}() * 1000000:
function get_number($num) {
   \text{Sum} *= rand():
    return ($num):
\left\{ \right\}$number1 = get_number(rand());$number2 = get_number(5);$number3 = get_number(5);print "Liczba numer 1 to $number1\n<br>\n
       Liczba numer 2 to $number2\n<br>\n
       Liczba numer 3 to $number3\n<br>\n":
?>
```
W powyższym przykładzie zmienna  $\frac{1}{2}$  mum ma zasięg lokalny, a więc jej wartość nie jest dostępna spoza zasięgu funkcji get\_number().

Następnym typem zmiennej jest zmienna globalna, czyli każda zmienna zadeklarowana poza klasą lub funkcją (lub zadeklarowana instrukcją global albo za pośrednictwem tablicy \$GL0BALS). Zmienne globalne istnieją przez cały czas trwania skryptu.

Ostatnim typem zmiennej wprowadzonym w PHP4 jest zmienna sesji. Zmienna sesji może (teoretycznie) trwać wiecznie, chyba że Ty lub użytkownik ją usuniecie (dzięki odpowiedniemu ustawieniu opcji konfiguracyjnych zmienne takie mogą również być automatycznie usuwane po upływie pewnego czasu).

Tak więc zmienne sesji to po prostu zwykłe zmienne zadeklarowane przy użyciu funkcji session\_register(). Zmienne te mogą być dowolnego typu obsługiwanego przez PHP: tablicą, łańcuchem znaków, liczbą, a nawet obiektem. Zachowanie session\_register() zależy od wartości parametru konfiguracyjnego register\_globals. Jeśli wartością register\_globals jest on, session\_register('foo') zapisze zmienną globalną\$foo w schowku sesji. Jeżeli natomiast ma on wartość off, wykorzystana zostanie tablica \$HTTP SESSION VARS[] i nastąpi zapisanie \$HTTP SESSION VARS['foo'].

Podczas lektury tego rozdziału pamiętaj o poruszonych tu kwestiach. W dalszej kolejności będziemy zajmować się takimi kwestiami, jak:

- Zapisywanie zmiennych sesji w bazie danych.
- Utrzymywanie sesji przeglądarki między odsłonami kolejnych stron WWW.
- Ustawianie i pobieranie nazw sesji.
- Usuwanie zmiennych sesji.
- Znajdowanie ścieżki, w której zapisany jest identyfikator sesji.

# 10.2. Zapisywanie sesji przy użyciu bazy danych

Wolisz zapisywać dane sesji w bazie danych, a nie w systemie plików.

## **Technika**

Zastosuj funkcję session set save handler(), aby zarejestrować funkcje operujące na bazie danych:

#### **Skrypt 10.1.**

```
<?php
\frac{1}{2}// schemat tabeli 'sessions'
// create table sessions (
11 Session_id_char(32) not_null.<br>
11 session_data_text_not_null.<br>
11 session_expiration_int(11)_unsigned_not_null.
// primary key (session id));
\frac{1}{2}include once 'DB.php';
// Zmienne globalne
\deltadbh = NULL;
function on session start ($save path, $session name) {
     global $dbh;
     $dbh = DB::connect('mysql://user:secret@localhost/SITE SESSIONS', true);
     if (DB::isError($dbh)) {
         die(sprintf('Błąd [%d]: %s', $dbh->getCode(), $dbh->getMessage()));
     \left\{ \right\}\left\{ \right\}function on session end ()
\{// Ta funkcja nie musi nic robić,
     // bo użyliśmy połączenia stałego
\}function on session read ($key)
    global $dbh;
     $stmt = "select session_data from sessions";
     $stm: = " where session id = '% key: ";$stmt := " and session expiration > now()":
```

```
$sth = $dbh->query($sth):$row = $sth->fetchRow(DB FETCHMODE ASSOC);
    return $row['session data'];
\left\{ \right.function on session write ($key, $val)
₹
    global $dbh;
    sval = addslashes(sval):
    $insert stmt = "insert into sessions values('$key', '$val', now() + 3600)";
    $update_stmt = "update sessions set session data = '$val', ";
    $update stmt := "session expiration = now() + 3600 ";
    $update stmt .= "where session id = '$key'";
    // Najpierw próbujemy polecenia insert; jeśli nie zadziała, oznacza to,
    // że sesia jest już zapisana w tabeli i trzeba ja uaktualnić
    if (DB::isError($dbh->query($insert stmt)))
        $dbh->query($update_stmt);
\left\{ \right.function on session destroy ($key)
\{global $dbh;
    $stmt = "delete from sessions where session id = '$key'";
    $dbh->query($stmt);
\left\{ \right\}function on session gc ($max lifetime)
\{global $dbh;
    // W tym przykładzie nie będziemy stosować parametru $max lifetime
    // Po prostu usuniemy wszystkie sesje, które wygasły
    $stmt = "delete from sessions where session expiration < now()";$dbh->query($stmt);
\left\{ \right.session start();
// Zarejestruj zmienną $counter jako część sesji
session register("counter");
// Wskaż funkcje przechowywania sesji
session_set_save_handler ("on_session_start", "on_session_end",<br>"on_session_read", "on_session_write",
                            "on_session_destroy", "on_session_gc");
// Sprawdźmy, co się stanie
$counter++:
print $counter;
```

```
session_destroy();
?>
```
## Uwagi

Funkcja session\_set\_save\_handler() umożliwia wskazanie funkcji obsługi, które będą wywoływane przez system sesji w celu wykonania operacji rozpoczęcia, zakończenia, załadowania i zapisania sesji.

Pierwszym argumentem session\_set\_save\_handler() jest funkcja, która będzie wywoływana przez system sesji w momencie inicjacji sesji. Funkcja ta pobiera dwa argumenty: pierwszy to ścieżka, w której przechowywana była sesja (jest ona taka sama, jak wartość dyrektywy session.save\_path), a drugi to nazwa ustawionego *cookie* sesji (domyślnie jest to PHPSESSID).

Następnym argumentem jest funkcja wywoływana w momencie zakończenia sesji (zazwyczaj na końcu wykonania skryptu) i powinna ona czyścić wszystkie dane. Funkcja ta nie pobiera żadnych argumentów.

Trzecim argumentem funkcji session\_set\_save\_handler() jest funkcja wykonywana w momencie, gdy konieczne jest odczytanie danych sesji ze schowka sesji. Argumentem pobieranym przez tę funkcję jest identyfikator sesji (a więc otrzymuje ona coś w rodzaju 95f554d94b898773b604d0317773c68b). Identyfikator sesji to losowa liczba wygenerowana, żeby utrudnić hakerom odgadnięcie identyfikatora sesji (i przez to uzyskanie dostępu do danych użytkownika).

Czwartym argumentem session set\_save\_handler() jest funkcja wykonywana w momencie, gdy zachodzi konieczność zapisania danych w schowku sesji. Funkcja wskazywana przez ten argument pobiera wartość identyfikatora bieżącej sesji (patrz poprzedni akapit) oraz dane sesji mające postać pojedynczego łańcucha znaków.

Piątym argumentem session\_set\_save\_handler() jest funkcja wykonywana w sytuacji, gdy wartość sesji ma ulec zniszczeniu. Funkcja ta pobiera argument, którego wartością jest identyfikator bieżącej sesji.

Szóstym i ostatnim argumentem session\_set\_save\_handler() jest funkcja odśmiecania. Jest ona co jakiś czas wywoływana przez system sesji w celu usunięcia tych sesji, które już wygasły. Funkcja wskazywana przez ten argument pobiera liczbę sekund, po upłynięciu których dane sesji powinny zostać uznane za przestarzałe i usunięte.

Funkcja session\_set\_save\_handler() stanowi podstawę przystosowywania mechanizmu zarządzania sesjami w PHP do własnych potrzeb. Choć może nie wydaje się to łatwe, pobaw się nią trochę. Wypróbuj jakieś trywialne skrypty wraz z session set save\_handler(), a sam zobaczysz, jakie to proste.

## 10.3. Ustawianie nazwy sesji

Nazwa sesji to nazwa przechowywana przez przeglądarkę użytkownika i wyświetlana tym użytkownikom odwiedzającym stronę WWW, którzy mają ustawione ostrzeganie o cookies. Chcesz zmienić nazwę sesji z takiej, jaka określona jest w pliku konfiguracyjnym.

#### Technika

Aby zmienić nazwę cookie sesji, zastosuj funkcję session\_name(). Pamiętaj, że należy ją wywoływać przed funkcjami session\_register() i session\_start():

#### Skrypt 10.2.

```
-?php?>
$old_session = session_name('WebsiteTracker');
\frac{1}{2}// wywołana bez parametrów session_name
// zwróci aktualną nazwę sesji
/$new_s ession = session_name();
// zarejestruj nowa zmienna sesji
session_register('session_variable');
print "Dotychczasowa nazwa sesji brzmiała: $old_session, ";
print "nowa nazwa sesji to $new_session";
?>
```
## Uwagi

Domyślną wartością nazwy cookie przechowywanego przez przeglądarkę użytkownika jest PHPSESSID, lecz nie jest to nazwa zbyt wiele mówiąca. Tak naprawdę większość spośród użytkowników, którzy mają włączone ostrzeganie o cookies i zostaną poproszeni o zaakceptowanie cookie o nazwie PHPSESSID, najprawdopodobniej będzie się wahać. Funkcja session\_name() pozwala na zmianę nazwy *cookie* w fazie wykonania, dzięki czemu nie musisz wprowadzać zmian na całej witrynie, modyfikując wartość parametru session.name w pliku php.ini.

Istnieje kilka zasad dotyczących wywoływania funkcji session\_name(). Po pierwsze, nazwa sesji musi być alfanumeryczna — nie może zawierać znaków zapytania, tyld (~) i tak dalej. Po drugie, aby wywołanie funkcji session\_name() przyniosło odpowiednie efekty, musi ona być wywoływana przed funkcjami session\_start() i session\_ register().

Wywołana z parametrem session\_name() zmieni wartość zmiennej nazwy sesji i zwróci nazwę dotychczasową. Jeśli jednak session\_name() zostanie wywołana w kontekście ), zwróci po prostu nazwę bieżącej sesji w postaci łańcucha znaków.

# 10.4. Ustawianie i pobieranie parametrów cookie

Chcesz pobierać lub ustawiać parametry cookie w fazie wykonania, a nie w pliku php.ini.

## Technika

Aby ustawić parametry, zastosuj funkcję session\_set\_cookie\_params(), która umożliwia ustawienie czasu życia cookie, jego ścieżki oraz domeny:

```
-?php?>
session_set_cookie_params(time()+8600, '/cookiepath', 'designmultimedia.com');
?>
```
Aby odczytać parametry *cookie*, zastosuj funkcję session\_get\_cookie\_params():

#### Skrypt 10.3.

```
-?php?>
$cookie_params = session_get_cookie_params();
print "Czas życia cookie: $cookie_params[lifetime]\n<br>\n
Scieżka cookie:    $cookie_params[path]\n<br>\n
      Domena cookie:
                       $cookie_params[domain]\n<br>\n";
?>
```
## Uwagi

Funkcja session\_set\_cookie\_params() ma następującą składnię:

int session\_set\_cookie\_params(int czas\_zycia [, string sciezka [, string domena]]);

Umożliwia ona modyfikowanie w fazie wykonania parametrów cookie określonych w pliku *php.ini*. Parametr czas zycia określa, ile czasu ma upłynąć do wygaśnięcia cookie. Opcjonalny parametr sciezka wskazuje ścieżkę, w jakiej cookie będzie przechowywane, a domena domenę, która będzie udostępniać cookie. Funkcja zwraca wartość 1 w razie powodzenia i 0 w przypadku niepowodzenia; jeśli nie zostaną podane żadne argumenty, funkcja zwróci tablicę z aktualnymi ustawieniami.

Wszystkie wspomniane parametry można ustawiać w pliku php.ini, jednak często lepiej mieć możliwość zmieniania opcji sesji w fazie wykonania, zwłaszcza w przypadku czegoś tak charakterystycznego jak cookies.

Funkcja session\_get\_cookie\_params() zwraca tablicę zawierającą ustawienia czasu życia, ścieżki i domeny cookie, a więc można zastosować session\_get\_cookie\_params() do upewnienia się, że wykonanie session\_set\_cookie\_params() zakończyło się powodzeniem:

```
<?php
$lifetime = time() + 8600;$path = 'cookiepath';\text{\$domain = 'php.net':}if (session set cookie params ($lifetime, $path, $domain)) {
    $cookie params = session get cookie params();
    if ($cookie_params[lifetime] == $lifetime &&
         $cookie params[path] == $path &&
         \text{Scookie } \text{params}[\text{domain}] == \text{Sdomain}print "Gratulacje, funkcja session set cookie params() naprawdę
             ₿zadziałała":
    \left\{ \right\}\frac{1}{2}
```
# 10.5. Wyrejestrowywanie zmiennej z sesji

Musisz usunąć zmienną sesji lub wyrejestrować ją przed zakończeniem wykonywania skryptu.

#### **Technika**

Aby usunąć zmienną z sesji, zamiast unset () zastosuj funkcję session unregister ():

```
<?phpsession_register('somevar');
if (session is registered('somevar')) {
   session unregister('somevar') or die('Nie można wyrejestrować somevar');
2>
```
#### **Uwagi**

Funkcja session unregister() usuwa wskazaną zmienną z rejestru sesji, a więc w momencie zapisywania sesji nie bedzie ona już zawierać wyrejestrowanej zmiennej. Funkcja ta nie usuwa jednak zawartości zmiennej.

## 10.6. Usuwanie wszystkich zmiennych sesji

Chcesz usunąć wszystkie zmienne z bieżącej sesji.

#### **Technika**

Aby wymazać sesję, zastosuj funkcję session destroy():

#### Skrypt 10.4.

```
-?php?>
session_start();
session_register("foo");
session_register("foobar");
session_register("foobarina");
$foo = array ("banan", "jabłko", "pomarańcza", "mango");
$footar = "owoce":$foobarina = "warzywa";session_destroy();
print $foobar:
?>
```
## Uwagi

Funkcja session\_destroy() usunie wszystkie dane sesji ze schowka sesji. Zauważ jednak, że nie zostaną usunięte zawartości zmiennych sesji. Aby to osiągnąć, będziesz musiał zastosować funkcję session\_unset() i przejść przez wszystkie zmienne sesji, usuwając je z tabeli symboli.

# 10.7. Stosowanie obiektu jako zmiennej sesji

Masz problemy z ładowaniem obiektów z sesji.

## **Technika**

Pamiętaj, że w każdym miejscu, w którym używasz obiekt, musisz dołączyć definicję klasy.

obiekty/std\_class.inc

```
-?php?>
/// Plik: std_class.inc
// Zawiera definicję klasy niezbędną do tego,
// by obiekt mógł być zmienną sesji.
\frac{1}{2}class Foo
%
   var $name:
    var $email;
```

```
\frac{1}{2}// Prosta funkcja ukazująca istotę sprawy
   /function normalize_name()
    \{$name = preg_replace("/h(.)+/i", "\\l", $this->name);
        return substr(\frac{1}{2}name. 0. 15):
\qquad \qquad \}?>
```
#### obiekty/main.php

&

```
-?php?>
/// Plik: main.php
// Tu bedziemy zapisywać i odczytywać obiekt
/include_once 'std_class.inc';
session_register('foobar');
if (!$foobar) {
   $footar = new Foo;$foobar->name = "Sterling Hughes";
   $foobar->email = "sterling@php.net";
$foobar->normalize_name();
\left\{ \right\}?>
<a href="nextPage.php">Kliknij tutaj</a>
```
#### obiekty/nextPage.php

```
-?php?>
/// Plik: nextPage.php
// Wyświetla imię nie inicjując klasy ani nie ustawiając zmiennych
/include_once 'std_class.inc';
session_register('foobar');
print $foobar->name;
?>
```
## Uwagi

W czasie, gdy powstawała ta książka, aby zapewnić prawidłowe funkcjonowanie modułu sesji PHP z obiektami, konieczne było dołączenie definicji klasy przed rozpoczęciem sesji. Operacja taka musi zostać wykonana w przypadku każdego obiektu przechowywanego w sesji. W następnych wersjach PHP może się to zmienić, jednak obecnie czynność taka jest niezbędna. Jeśli definicja klasy nie zostanie dołączona, każdorazowa próba uzyskania dostępu do metody lub właściwości obiektu spowoduje wyświetlenie przez PHP ostrzeżenia informującego o konieczności wcześniejszego dołączenia definicji klasy.

## 10.8. Kodowanie danych

Chcesz zapisać wszystkie zmienne sesji w formie łańcucha znaków i z powrotem wczytać je do zmiennych w późniejszym czasie.

#### Technika

Zastosuj funkcje session\_encode() i session\_decode():

#### kodowanie/write.php

```
-?php?>
session_register("monkey");
\text{smonkey} = \text{array}('widzieć', 'robić');\frac{1}{2} \frac{1}{2} \frac{1}{2} \frac{1}{2} \frac{1}{2} \frac{1}{2} \frac{1}{2} \frac{1}{2} \frac{1}{2} \frac{1}{2} \frac{1}{2} \frac{1}{2} \frac{1}{2} \frac{1}{2} \frac{1}{2} \frac{1}{2} \frac{1}{2} \frac{1}{2} \frac{1}{2} \frac{1}{2} \frac{1}{2} \frac{1}{2} $fp = @fopen ("save_monkey.txt", "w") or die ("Nie można otworzyć
%save_monkey.txt");
@fwrite ($fp, $string_monkey);
@fclose ($fp) or die ("Nie można zamknąć save_monney.txt");
print "Czynności zapisane";
?>
```
#### kodowanie/read.php

```
-?php?>
$fp = @fopen("save_monkey.txt", "r") or die("Nie można otworzyć save_monkey.txt");
$data = fread($fp, filesize("save_monkey.txt"));
@fclose ($fp) or die("Nie można zamknąć save_monkey.txt");
session_decode($data);
foreach ($monkey as $action) {
   print "$action\n<br>\n";
&
?>
```
#### **Opis**

Funkcja session\_encode() pobiera wszystkie informacje bieżącej sesji i koduje je do postaci łańcucha znaków, który może być parsowany przez funkcję session\_decode(). Następnie session decode() parsuje ten łańcuch znaków i na podstawie zawartych w nim informacji tworzy zmienne sesji.

# 10.9. Tworzenie koszyka na zakupy z zastosowaniem sesji w PHP

Następna część tego rozdziału będzie dotyczyć przechowywania zmiennych i danych, myślę jednak, że zanim do niej przejdziemy, część rozdziału dotycząca sesji powinna zostać zakończona skryptem. Napisałem więc niewielki skrypt koszyka na zakupy

zawierający wszystkie niezbędne funkcje (dodawanie produktów, usuwanie ich z koszyka i podglądanie). Zwróć jednak uwagę, że w skrypcie tym brakuje fragmentu realizującego wysłanie zamówienia — to wykracza już poza temat naszych rozważań.

koszyk/site lib.inc

```
<?php\frac{1}{2}// site_lib.inc -->
// Zawiera funkcję LoadProducts().
\frac{1}{2}// Tablica globalna ze wszystkimi produktami
// Lista $master_products_list wypełniana przez funkcję LoadProducts().
smaster products list = array();
\frac{1}{2}// void LoadProducts(void)
// Ładuje wszystkie produkty, jakie mogą znaleźć się w koszyku,
// do globalnej tablicy $master_products_list.
\frac{1}{2}function LoadProducts() {
    global $master products list;
    $filename = 'products.txt'.$fp = @fopen($filename, "r") or die("Nie można otworzyć $filename");
    // Na wszelki wypadek nakładamy blokadę współużytkowaną;
    // miałaby znaczenie, gdybyśmy również zapisywali do tego pliku.
    @flock($fp, 1) or die("Nie można nałożyć blokady współużytkowanej na
    ₿$filename");
    while (\text{line} = \text{fgets}(\text{ffp}, 1024)) {
        list(\text{fid. }$name. $degree. $degree.) = explode('|'. $line).$id = trim($id); // obetnij niepotrzebne znaki
        $master products list[$id] = array("name" => $name.
                                              "desc" => $desc,
                                              "price" \Rightarrow $price):
    \}@fclose($fp) or die("Nie można zamknąć $filename");
\frac{1}{2}
```
#### koszyk/products.txt

2kd230 | Rower | Najfajniejszy rower na świecie | 23.83 dksk21 | Sony Playstation | Ekscytująca gra video | 123.00

#### koszyk/cart.php

```
<?php
\frac{1}{2}// cart.php: plik główny
\frac{1}{2}require 'site lib.inc';
session register ('cart'); // Rejestrujemy naszą sesję
// Inicjuj koszyk, jeśli nie został jeszcze zainicjowany
```

```
$cart = array("num items" => 0, "products" => array());\left\{ \right.// Załaduj tablicę $master products list z site lib.inc
LoadProducts();
? ><html>
<head>
    <title>Sklep z zabawkami Strelinga</title>
</head>
<body>
<h1>Witaj w sklepie z zabawkami Sterlinga</h1>
<?phpif ($cart[num items]) { // Jeśli jest coś do pokazania
2><h2>Produkty znajdujące się w Twoim koszyku</h2>
<br/><sub>pr</sub><table border="2" cellpading="5" cellspacing="2">
<tr>
    <th>
        Nazwa produktu
    \frac{2}{1}<th>
        Krótki opis
    \lt/th>
    <th>
        Cena
    \langleth>
    <th>
        Ilość
    \langleth>
    <th>
       &nbsp:
    \lt/th>
\langletr>
<?php// Przejdź przez wszystkie produkty
    foreach ($cart[products] as $i \Rightarrow $product) {
        $product id =$product[0];
        \frac{1}{2} squantity = $product[1];
        $total += $quantity * (double)$master products list[$product id][price];
?<tr>
    <td>
        <?php echo $master products list[$product id][name]; ?>
    \langle t \rangle<td>
        <?php echo $master products list[$product id][desc]; ?>
    </td>
    <td>
        <?php echo $master products list[$product id][price]; ?>
    \lt/\text{td}< t.d
```
if (!isset(\$cart[num items])) {

```
<form action="change quant.php" method="GET">
         <input type="hidden" name="id" value="<?php echo $i; ?>">
         <input type="text" size="3" name="quantity" value="<?php echo $quantity;
         8?>">
    \langle t \rangle< t.d<input type="submit" value="Zmień ilość">
         \frac{1}{2} form>
    </td>
\frac{2}{\sqrt{2}}<?php1
? ><tr>
    <td colspan="2">
         <b>Razem: </b>
    </td>
    <td colspan="2">
         <?php echo $total; ?>PLN
    \langle t \rangle\langle t \rangle</table>
\langlehr>
\langlebr>
<?php
\}\frac{1}{2}<h2>Zabawki dostepne w sklepie z zabawkami Sterlinga</h2>
-br>
< i>Mamy w ofercie nastepujące zabawki:
</i><br/><sub>pr</sub><table border="2" cellpadding="5" cellspacing="2">
<tr>
    <th>
        Nazwa produktu
    \frac{2}{1}<th>
        Opis produktu
    \langleth>
    <th>
         Cena
    \frac{2}{1}<th>
        &nbsp:
    </th>
\langletr>
<?php// Pokaż wszystkie produkty
    foreach ($master products list as $product id => $item) {
?<tr>
    <td>
         <?php echo $item[name]; ?>
    </td>
    <td>
        <?php echo $item[desc]; ?>
```

```
</td>
    <hd>
         <?php echo $item[price]; ?>PLN
    \langle t \rangle<hd>
         <a href="add item.php?id=<?php echo $product id; ?>">
              Dodaj ten produkt do koszyka
         </a></td>
\frac{2}{\sqrt{2}}<?phpł
? ></table>
</body>
\frac{1}{10}
```
#### koszyk/add item.php

```
<?php\frac{1}{2}// add item.php:
// Dodaje produkt do koszyka na zakupy
\frac{1}{2}require 'site lib.inc': // LoadProducts()
LoadProducts(); // Ładuje produkty z $master products list
// Utwórz globalną tablicę $curr product
$curr product = array();// Przejdź przez produkty i zatrzymaj się przy tym,
// który nas interesuje
foreach ($master_products_list as $prod_id => $product) {
    if (trim(\$prod id) == trim(\$id)) {
        $curr product = $product;\left\{ \right\}\left\{ \right.// Zarejestruj sesję
session register('cart');
if($ordered) { // Jeśli został wybrany produkt
    array push($cart[products], array(trim($id), $quantity));
    % cart[num items] += $quantity;\frac{1}{2}<html>
<head>
    <title>
    \langle?php if($ordered) { ?>
        Dodano <? php echo $curr product[name]; ? > do koszyka na zakupy
    \langle ?php \rangle else { ?>
       Dodaj <?php echo $curr_product[name]; ?> do koszyka na zakupy
    \langle ?php \rangle ?>
    </title>
</head>
```

```
<body><?php if ($ordered) { ?>
   <h1><?php echo $curr_product[name]; ?>
           został dodany do koszyka na zakupy</h1>
      <a href="cart.php">Wróć</a> i kontynuuj zakupy.
   <?php } else { ?>
   <h1>Dodaj <?php echo $curr_product[name]; ?> do koszyka na zakupy</h1>
   <form action="<?php echo $PHP_SELF; ?>" method="GET">
   Nazwa produktu: <?php echo $curr_product[name]; ?>
      <br>shr&gt;Opis produktu: <?php echo $curr_product[desc]; ?>
      <br>str<sub>2</sub>Cena produktu: <?php echo $curr_product[price]; ?>
      <br>str<sub>2</sub>Ilość produktu: <input type="text" size="7" name="quantity">
   <input type="hidden" name="id" value="<?php echo $id; ?>">
      <input type="hidden" name="ordered" value="1">
      <input type="submit" value="Dodaj do koszyka">
      \frac{2}{10}-
&-

  \lt/body>
  \langlehtml>
koszyk/change_quant.php
```

```
-?php?>
--
// change_quant.php:
// Zmienia ilość produktu w koszyku na zakupy.
\frac{1}{2}session_register('cart'); // zarejestruj sesję
// Rzutowanie typu na int, aby upewnić się,
// że pobieramy właściwy element
$i = (int) $id:// Zapisz dotychczasową ilość produktu w celach obliczeniowych
// oraz aby ja wyświetlić
\text{fold\_num} = \text{Scart}[\text{products}][\text{Si}][1];if ($quantity) {
    $cart[products][$i][1] = $quantity; // zmień ilość
\} else {
    unset($cart[products][$i]): // niech produkt odejdzie w zapomnienie
\left\{ \right\}// Uaktualnij liczbę produktów
% \text{Cart} \text{[num}_i \text{terms}] = (\text{fold}_n \text{num} > \text{Squantity}) ?
$cart[num_items] - ($old_num-$quantity) :
$cart[num_items] + ($quantity-$old_num);
?>
<htm\geq<head>
    <title>
```

```
Ilość została zmieniona
    </title>
</head>
<body>
   <h1>Ilość zmieniona z <?php echo $old num; ?> na <?php echo $quantity: ?></h1>
   <a href="cart.php">Wróć</a> i kupuj dalej.
</body>
\frac{1}{10}
```
## 10.10. Serializacja

Chcesz zapisać zawartość zmiennej w postaci łańcucha znaków.

#### **Technika**

Utwórz funkcje implementujące funkcje serialize() i unserialize(), a następnie odczytuj i zapisuj dane do pliku:

```
serializacja/loadsave.inc
```

```
<?php
\frac{1}{2}// Plik: loadsave.inc
// Biblioteka funkcji zapisujących
// i odczytujących dane do i z pliku
\frac{1}{2}\frac{1}{2}// int save (string varname):
// Zapisuje wartość zmiennej varname do pliku.
\frac{1}{2}function save($var) {
    global $$var:
    $data = serialize($$var); // łańcuch reprezentujący $$var
    $filename = "php serialized vars/" . $var . ".txt";
    $fp = @fopen($filename, "w") or die("Nie można otworzyć $filename do zapisu");
    fwrite($fp, $data);
    @fclose($fp) or die("Nie można zamknąć $filename");
    return(true);
\rightarrow\frac{1}{2}// int load (string varname)
// Ładuje wartość zmiennej varname z pliku.
\frac{1}{2}function load($var)
₹
    global $$var; // Umieść zapisaną zmienną w zasięgu globalnym
    $filename = "php_serialized_vars/" . $var . ".txt";
    $fp = @fopen($filename, "r") or die("Nie można otworzyć $filename do odczytu");
    $data = fread($fp, filesize($filename));
```

```
@fclose($fp) or die("Nie można zamknąć $filename"):
   $var = unserialize($data):return(true);
?>
```
Nowo utworzone funkcje można wywoływać w następujący sposób:

#### serializacja/save.php

 $\lambda$ 

```
-?php?>
include 'loadsave.inc':
$foo = "cześć":
save('foo'):
?>
<a href="load.php">Kliknij tutaj</a>
```
serializacja/load.php

```
-?php?>
include 'loadsave.inc':
load('foo'):
print $foo;
?>
```
#### Uwagi

Funkcja serialize() tworzy łańcuchową reprezentację danych PHP, niezależnie od tego, czy dane te mają postać tablicy, obiektu, zwykłego łańcucha znaków czy liczby. Funkcja unserialize() odczyta ten łańcuch znaków i przywróci mu oryginalną formę. Jest to dosyć podobne do działania programów kompresji i dekompresji, takich jak bzip czy gzip. Zauważ, że w przypadku deserializacji obiektów musisz najpierw załadować definicję klasy obiektu, podobnie jak w przypadku sesji.

## 10.11. Serializacja WDDX

Chcesz przeprowadzić serializację wielu zmiennych naraz, a nie każdej zmiennej oddzielnie, albo chcesz, by zmienne mogły być współużytkowane z innymi językami lub procesami

### **Technika**

Zastosuj funkcje WDDX, które przeprowadzają serializację zgodną ze standardem WDDX opisanym na stronie http://www.wddx.org/.

```
-?php?>
$ice_cream = array("Miętowo-czekoladowe", "Waniliowe", "Czekoladowe", "Kawowe");
$packet_id = wddx_packet_start("PHP");
wddx_add_vars($packet_id, "ice_cream");
$packet = wddx_packet_end($packet_id);
?>
```
#### Uwagi

Format WDDX, czyli Web Distributed Data eXchange, to "... mechanizm wymiany złożonych struktur danych między środowiskami aplikacji" (http://www.wddx.org/ DTD.htm). Mówiąc w skrócie, przeprowadzanie serializacji z zastosowaniem funkcji WDDX polega na tym, że funkcje te tworzą "pakiety" zawierające informacje na temat zmiennych.

Pakiety te mogą być przechowywane oraz z powrotem wczytywane do programu, podobnie jak robiliśmy to za pomocą funkcji serialize() i unserialize() w podrozdziale 10.10. Kolejnym popularnym zastosowaniem WDDX jest serializacja zmiennych w formacie WDDX w celu umożliwienia ich odczytywania i wykorzystywania przez inne programy.

# 10.12. Deserializacja WDDX

Dysponujesz łańcuchem znaków powstałym po serializacji WDDX i chcesz z powrotem wydobyć z niego dane.

## Technika

Zastosuj funkcję wddx\_deserialize() do odkodowania łańcucha WDDX i wczytania go do zmiennej PHP:

#### Skrypt 10.5.

```
-?php?>
$favorite_tv_shows = array("M*A*S*H", "Seinfeld", "Simpsonowie");
$text = wddx_serialize_vars("favorite_tv_shows");
$favorite_tv_shows_again = wddx_deserialize($text);
foreach ($favorite_tv_shows_again as $favorite_shows) {
foreach ($favorite_shows as $show) {
        print "$show\n<br>\n";
\qquad \qquad \}\big\}?>
```
## Uwagi

Funkcja wddx\_deserialize() pobiera pakiet WDDX i konwertuje go do postaci tablicy z odpowiadającymi zmiennymi PHP. Jednym z ciekawszych zastosowań wddx\_deserialize() jest pobranie pakietów WDDX wygenerowanych przez inne języki i przetłumaczenie ich na zmienne PHP.